RFT ring PDF

https://www.100test.com/kao\_ti2020/467/2021\_2022\_RFT\_E4\_B8\_ 8E\_rin\_c67\_467275.htm RFT RFT RFT

 $(1)$ 

experiment and the control of the control of the control of the control of the control of the control of the control of the control of the control of the control of the control of the control of the control of the control

 $($ 

RFT ( ) (2)RFT

RFT 6. REARCHER 1999 FOR 1999 FOR 1999 FOR 1999 FOR 1999 FOR 1999 FOR 1999 FOR 1999 FOR 1999 FOR 1999 FOR 1999

 $(3)$  RFT

(4)Spring

 $\Gamma$ oc, and  $\Gamma$ 一个测试对象中,和同时的方法可以利用RFT find find settlements are the settlements of the settlements of the settlements of the s spring RFT spring https://www.apring.com/spring/spring/spring/spring/spring/spring/spring/spring/spring/spring/

 $\mathop{\rm spring}$ 的spring配置文件进行导入,可以实现测试对象地图(spring的 spring  $\sim$ ) and the classpath(  $\longrightarrow$ base-test-object-map.xml base-test-object-map.xml bean-- l-import resource="classpath:pkg/base-test-object-map.xml"/ l-propertyName-propertyValue-property name="objectProperties" list !-- $=$  -- $\qquad$   $\qquad$   $\qquad$ value .class=Html.FORMvalue spring<br>
uname:.\*Formvalue list property !--!--browserTestObject base-test-object-map.xml bean-- property name="parentTestObject" ref bean="browserTestObject"/ property java TextGuiTestObject text\_userName = new TextGuiTestObject((TestObject)context.getBean("userNameText") ). text\_userName.setText("system").  $(5)$  spring

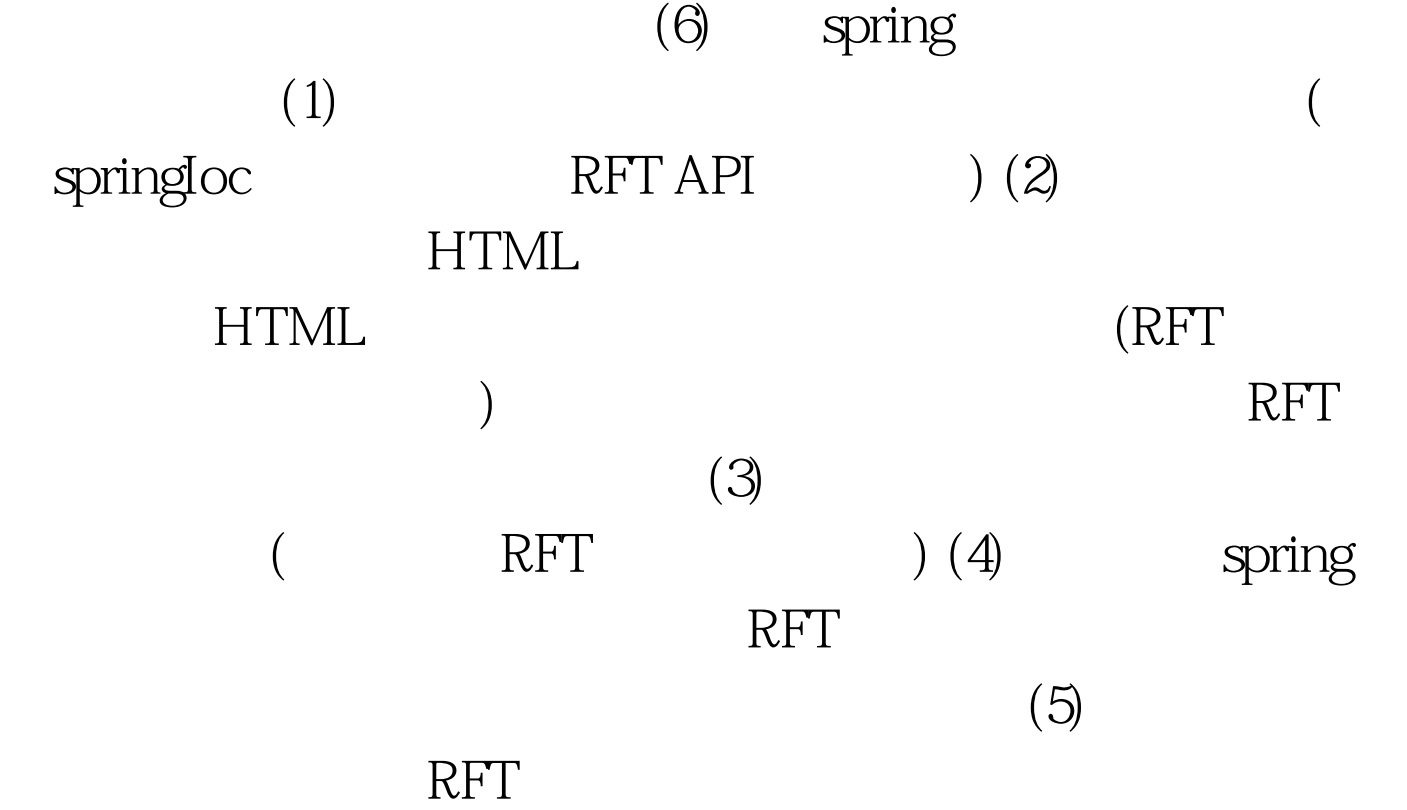

base-test-object-map.xml xml !--sp-- xml version="1.0" encoding="gb2312"? | --CTYPE beans PUBLIC "-//SPRING//DTD BEAN//EN" /sp--"http://www.springframework.org/dtd/spring-beans.dtd" beans !-- com.rational.test.ft.script.Property bean id="customEditorConfigurer" class="org.springframework.beans.factory.config.CustomEditorCon figurer" property name="customEditors" map entry key="com.rational.test.ft.script.Property" bean class="pkg.TestObjectPropertyEditor"/ entry map property bean !-- pkg.BaseTestObjectScript -- bean id="baseTestObjectScript" class="pkg.BaseTestObjectScript"/> !-- baseTestObjectScript getBrowserTestObject BrowserTestObject bean id="browserTestObject"

factory-bean="baseTestObjectScript" factory-method="getBrowserTestObject" singleton="false"/> <!- baseTestObjectScript getDocumentTestObject<br>
DocumentTestObject bean id="documentTestObject" factory-bean="baseTestObjectScript" factory-method="getDocumentTestObject" singleton="false"/> beans base-test-object-map.xml customEditorConfigurer pkg.BaseTestObjectScript RFT getBrowserTestObject() documentTestObject() Spring bean, spring import pkg.BaseTestObjectScript 100Test www.100test.com